# INFORMATYKA (rok I) *Opis metod numerycznych – notatki z laboratorium*

# Paweł Żak

# 10 grudnia 2008

# **Spis treści**

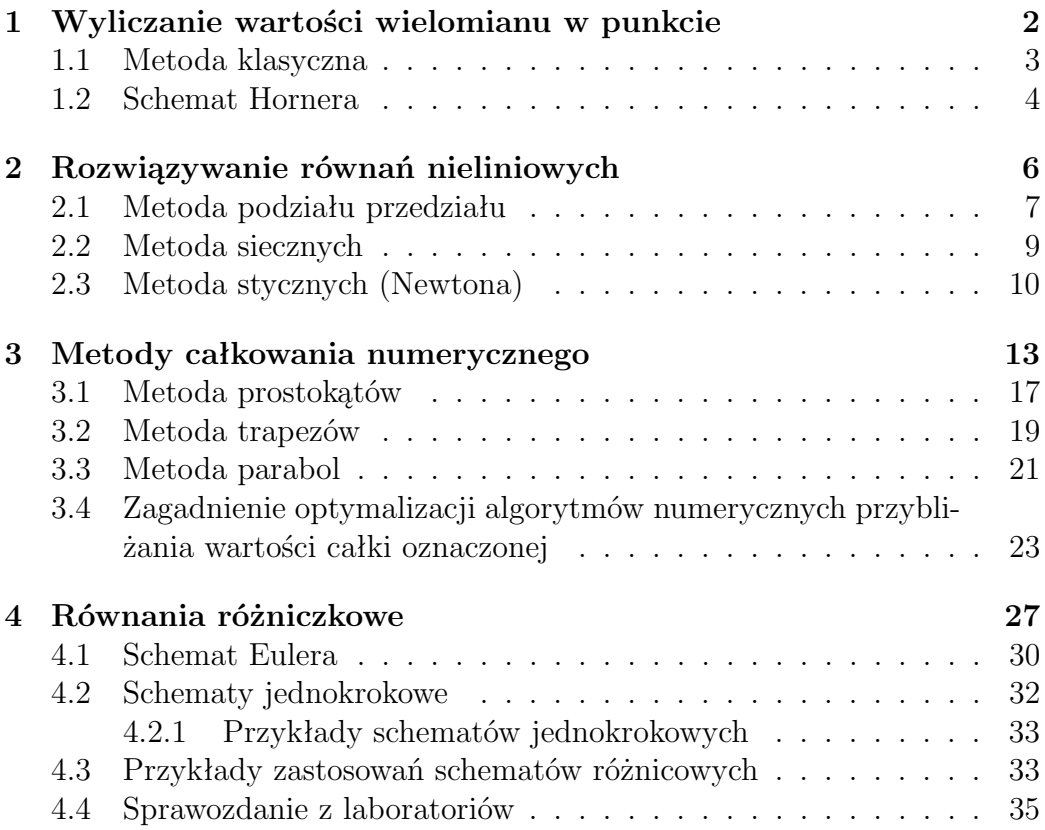

### **1 Wyliczanie wartości wielomianu w punkcie**

Przez cały okres szkoły średniej byliśmy uczeni znajdować wartości wielomianów różnych stopni metodą, która polegała na podstawieniu wartości zmiennej *x* i sukcesywnym podnoszeniu do potęgi, wykonywaniu mnożeń i dodawań. Ze względu na to, że każdy z nas potrafi ją zastosować możemy ją określić jako *metodę klasyczną*. Oczywiście kiedy liczymy wartość wielomianu na kartce papieru, nie zadajemy sobie pytań o to ile działań wykonamy, a ile moglibyśmy wykonać. Czasem potrafimy zauważyć pewne specyficzne cechy badanego wielomianu i korzystając z praw rządzących rachunkami przyspieszamy pracę. Nie jest to jednak jakiś schemat działania, który zawsze doprowadza nas do rozwiązania szybciej, a wynik działania naszej wyobraźni i kreatywności wspartych wiedzą o prawach matematycznych. Co więcej, jak ktoś ma tej kreatywności zbyt wiele w stosunku do wiedzy, to może wybrać drogę takich przekształceń, które zamiast przybliżyć, znacząco oddalą go od pożądanego wyniku. Nie zastanawiamy się nad złożonością obliczeniową danego problemu i nie próbujemy zoptymalizować obliczeń, gdyż zwykle mamy do wyliczenia 2*,* 3*,* 5 wartości wielomianu i po prostu nie chce nam się marnować czasu na zastanawianiem się nad metodami przygotowywania danych do obliczeń. Ze względu na to, że ilość czasu, który zaoszczędzimy, byłaby znikoma w stosunku do tego, który poświęcimy na dumanie o nowatorskim algorytmie, wolimy ten czas poświęcić na coś bardziej przyjemnego.

Inaczej sprawa przedstawia się podczas przygotowywania programu, w którym wyznaczanie wartości wielomianu wysokiego stopnia jest elementem niezbędnym do poprawnej pracy algorytmu i może się powtarzać wielokrotnie. W takim przypadku oszczędność, nawet kilku obliczeń arytmetycznych, podczas jednokrotnego przebiegu funkcji może w efekcie pozwolić na przyspieszenie pracy dużych programów nawet o 70*−*90%. Podczas tworzenia takiego algorytmu konieczne jest również zwrócenie uwagi na to, by wynik uzyskiwany dzięki jego zastosowaniu był taki sam jak wynik uzyskany metodą klasyczną. Te warunki spełnia *schemat Hornera.*

#### **ZADANIE**

Mamy dany wielomian

$$
w(x) = a_n x^n + \dots + a_1 x + a_0,
$$
\n(1)

chcemy znaleźć jego wartość dla  $x = x_0$ . Aby rozwiązać takie zadanie możemy skorzystać z co najmniej dwóch metod postępowania:

### **1.1 Metoda klasyczna**

Jest to metoda wyznaczania wartości wielomianu w punkcie. Opiera się ona na wyznaczeniu wartości każdej potęgi $x_0, x_0^2, \ldots$ aż do  $x_0^n$ , w ten sposób wyznaczone wartości po pomnożeniu przez współczynniki wielomianu (1) sukcesywnie dodajemy i otrzymujemy poszukiwaną wartość.

### **Przykład**

Niech będzie dany wielomian  $p(x) = 3x^4 + 2x^2 - x + 5$ , poszukujemy wartości tego wielomianu dla  $x_0 = 2$ . Zgodnie z zasadą pracy algorytmu klasycznego najpierw wyznaczamy wartości $x_0^n$  :

$$
x_0 = 2,
$$
  

$$
x_0^2 = 2 \cdot 2 = 4,
$$

 $x_0^3 = 2 \cdot 2 \cdot 2 = 8$  – mimo, że współczynnik  $a_3 = 0$ , według schematu musimy poświęcić czas na wyznaczenie tej wartości,

$$
x_0^4 = 2 \cdot 2 \cdot 2 \cdot 2 = 16.
$$

Teraz uzyskane wartości można wykorzystać do wyliczenia wartości wielomianu:  $3 \cdot 16 + 2 \cdot 4 - 2 + 5 = 59$ .

Niestety metody tej, pomimo prostoty, nie można zastosować do przygotowania programu poszukującego wartości wielomianu w punkcie. Jej praca kosztuje nas bardzo wiele operacji arytmetycznych. Spróbujmy policzyć ile mnożeń potrzeba, by wyznaczyć wartość wielomianu (1):

dla każdej potęgi wykonujemy mnożeń tyle ile wynosi jej stopień i jeszcze jedno mnożenie przez współczynnik, czyli

$$
S_m = n + (n - 1) + (n - 2) + \ldots + 2 + 1 + 0. \tag{2}
$$

W przypadku wyrazu wolnego nie wykonujemy żadnego mnożenia, stąd zero na końcu sumy (2). Zauważamy, że jest to suma ciągu arytmetycznego. Ciąg ma *n* wyrazów z których pierwszy jest równy 1*,* a ostatni *n,* różnica tego ciągu wynosi 1*.* Mając te wszystkie dane możemy z łatwością wyliczyć dokładną liczbę mnożeń w schemacie klasycznym. Korzystamy ze wzoru na sumę *N*– elementowego ciągu arytmetycznego o największym wyrazie równym *bMAX* i najmniejszym równym *bMIN* :

$$
S_N = \frac{b_{MIN} + b_{MAX}}{2} \cdot N. \tag{3}
$$

¥

W naszym przypadku:

$$
S_m = \frac{n+1}{2}n = \frac{n(n+1)}{2}.
$$
\n(4)

Oprócz tego wykonujemy jeszcze dokładnie *n* dodawań, by z wyliczonych wcześniej iloczynów wyznaczyć poszukiwaną sumę.

### **1.2 Schemat Hornera**

Inne podejście do naszego zadania polega na zastosowaniu schematu Hornera. Metoda ta polega na takim przekształceniu wielomianu (1), by możliwe było zminimalizowanie liczby mnożeń koniecznej do znalezienia wartości tego wielomianu w punkcie  $x_0$ . Algorytm ten jest bardzo prosty w swoim założeniu, choć może rzeczywiście przekształca wielomiany do postaci "nie bardzo" czytelnej.

Przy budowie tego algorytmu wykorzystujemy to, że każdy wyraz  $x_0^n$  można utworzyć mnożąc  $x_0^{n-1}$  przez  $x_0$ . Rozpoczynamy pracę od elementu o największym wykładniku i mnożymy go przez  $a_n \cdot x_0$ , następnie do iloczynu dodajemy *an−*<sup>1</sup> i uzyskaną sumę znów mnożymy przez *x*0*.* Procedurę tę powtarzamy, aż do momentu, w którym dodamy element *a*0*.* W wyniku takich przekształceń wielomian zostaje zapisany w następującej postaci:

$$
w(x) = (\dots ((a_n \cdot x_0 + a_{n-1}) \cdot x_0 + a_{n-2}) \cdot x_0 + \dots ) x_0 + a_0. \tag{5}
$$

Przygotowany w ten sposób algorytm nadaje się do zastosowania w programach komputerowych jak i w przypadku ręcznego wyznaczania wartości wielomianu w punkcie.

### **Przykład**

Niech będzie dany wielomian  $p(x) = 3x^4 + 2x^2 - x + 5$ , poszukujemy wartości tego wielomianu dla  $x_0 = 2$ . Zadanie identyczne jak w poprzednim paragrafie (§1.1), ale tym razem wykonamy je przy użyciu schematu Hornera. Według algorytmu (5) *p*(*x*) przekształca się do postaci:

$$
p(2) = (((3 \cdot 2 + 0) \cdot 2 + 2) \cdot 2 + (-1)) \cdot 2 + 5. \tag{6}
$$

Wykonując powyższy ciąg operacji arytmetycznych (6) otrzymujemy wartość wielomianu  $p(x)$  w punkcie  $x_0 = 2$ :

$$
p(2) = (((6+0) \cdot 2 + 2) \cdot 2 + (-1)) \cdot 2 + 5 = ((12+2) \cdot 2 + (-1)) \cdot 2 + 5 =
$$
  
= (14 \cdot 2 + (-1)) \cdot 2 + 5 = (28 + (-1)) \cdot 2 + 5 = 27 \cdot 2 + 5 = 59.

¥

### *1 WYLICZANIE WARTOŚCI WIELOMIANU W PUNKCIE* 5

Znów pojawia się pytanie o liczbę operacji koniecznych, by wyznaczyć wartość wielomianu. Każdorazowo kolejne wyniki mnożymy przez wartość *x*<sup>0</sup> w związku z tym mnożymy dokładnie tyle razy ile wynosi najwyższa potęga *n*. Czyli łatwo dochodzimy do wniosku, że w tym schemacie wykonujemy *n* mnożeń. Liczba dodawań się nie zmieniła w stosunku do poprzedniej metody (§1.1) i wynosi *n.*

### **2 Rozwiązywanie równań nieliniowych**

Zadanie polega na rozwiązaniu równania, które może być nieliniowe. Jest ono przedstawione zwykle w następującej formie:

$$
\varphi(x) = \psi(x) \tag{7}
$$

Rozwiązać równanie znaczy to: znaleźć wszystkie wartości, które je spełniają bądź wykazać, że wartości takie nie istnieją. W przypadku przybliżonego rozwiązywania z zastosowaniem metod numerycznych nie jest możliwe takie postępowanie. Musimy przyjąć, że rozwiązanie w danym przedziale istnieje oraz dokładność z jaką to rozwiązanie chcemy znaleźć. Musimy zdać sobie sprawę z faktu, iż rozwiązanie, które znajdziemy będzie tylko rozwiązaniem przybliżonym. Ważną rzeczą jest to byśmy mogli kontrolować dokładność z jaką zostanie wyznaczony wynik. Dlatego wiele metod numerycznych pozwala nam określić ten parametr. Tradycyjnie oznaczamy go jako *ε.* Wartość ta zwykle przyjmowana jest jako niewielka liczba dodatnia. Poszukujemy takiego *x ∈* D*,* by równość (7) była prawdziwa. Aby móc znaleźć taką wartość przekształcamy równanie do postaci:

$$
\varphi(x) - \psi(x) = 0 \tag{8}
$$

Następnie definiujemy nową funkcję *f* :

$$
f(x) = \varphi(x) - \psi(x) \tag{9}
$$

Tak, przekształcone zadanie sprowadza się do zadania znalezienia miejsca zerowego funkcji *f*(*x*)*,* które jest równoważne zadaniu (7).

### **Przykład**

Zadanie polega na rozwiązaniu równania:

$$
2\sin x - 7x^2 = 3\ln(x - 3) - \sqrt{x}
$$

Równanie to przekształcamy do postaci:

$$
2\sin x - 7x^2 - 3\ln(x - 3) + \sqrt{x} = 0
$$

Wówczas funkcję *f* określamy jako:

$$
f(x) = 2\sin x - 7x^2 - 3\ln(x - 3) + \sqrt{x}.
$$

Istnieje bardzo wiele metod przybliżonego poszukiwania miejsc zerowych funkcji w tym dokumencie przedstawione zostaną tylko wybrane metody. W dalszej części zakładamy, że funkcja *f*(*x*) ma dokładnie jeden pierwiastek w przedziale [*a, b*] *⊂* D*.*

 $\blacksquare$ 

### **2.1 Metoda podziału przedziału**

Matematyczną podstawą tej metody jest *Tw. Bolzano-Cauchy'ego* mówiące o tym, że jeżeli funkcja ciągła zmienia znak na końcach przedziału, to ma ona co najmniej jedno miejsce zerowe w tym przedziale.

Poszukiwanie zera polega na odpowiednim podziale przedziału [*a, b*] i odrzuceniu spośród nowopowstałych przedziałów tych, w których funkcja nie posiada miejsca zerowego. Proces ten powtarzamy do momentu, aż trafimy w poszukiwany punkt(znajdziemy dokładne miejsce zerowe) lub będziemy dostatecznie blisko miejsca zerowego.

Algorytm polega na przygotowaniu ciągu zbieżnego do wartości będącej miejscem zerowym funkcji *f*(*x*)*.*

Jako dane wejściowe do algorytmu przyjmujemy:

- punkty *a* i *b* będące końcami przedziału, w którym poszukujemy miejsca zerowego,
- *α ∈* (0*,* 1) liczbę, która określa w jakim stosunku będziemy dzielić przedział na podprzedziały; gdy *α* = 0*.*5 mamy do czynienia z metodą bisekcji
- *ε >* 0 tolerancję obliczeń. Liczbę, która określa przedział o minimalnej długości dla której chcemy prowadzić obliczenia.

### **Kroki algorytmu:**

- 1) Najpierw analizujemy wszystkie przypadki w których moglibyśmy uniknąć żmudnego obliczania wartości "krok po kroku". Takie przypadki, to sytuacja w której nie są spełnione założenia *tw. Bolzano – Cauchy'ego*:  $f(a)f(b) > 0$  lub przypadek kiedy  $f(a) = 0$  lub  $f(b) = 0$ .
- 2) Wyznaczamy kolejne przybliżenie miejsca zerowego *x<sup>n</sup>* = *t,* gdzie *t* =  $\alpha a + (1 - \alpha)b = b + \alpha(a - b)$ . Sprawdzamy, czy  $f(t) = 0$  jeżeli tak, to *t* jest poszukiwanym rozwiązaniem – kończymy obliczenia. Jeżeli nie przechodzimy do następnego kroku. W niektórych wersjach algorytmu można się spotkać z warunkiem przerwania w którym wystarczy, że  $|f(t)| < \varepsilon$ . Ze względów praktycznych (bardziej przejrzysty algorytm) zwykle warunek ten sprawdza się na końcu pętli realizującej przepis na znalezienie miejsca zerowego.
- 3) Sprawdzamy, czy  $f(t)f(a) < 0$ , jeżeli tak, to nowym punktem *b* jest *t*. W innym wypadku, *a* = *t.* Przechodzimy do następnego kroku algorytmu.

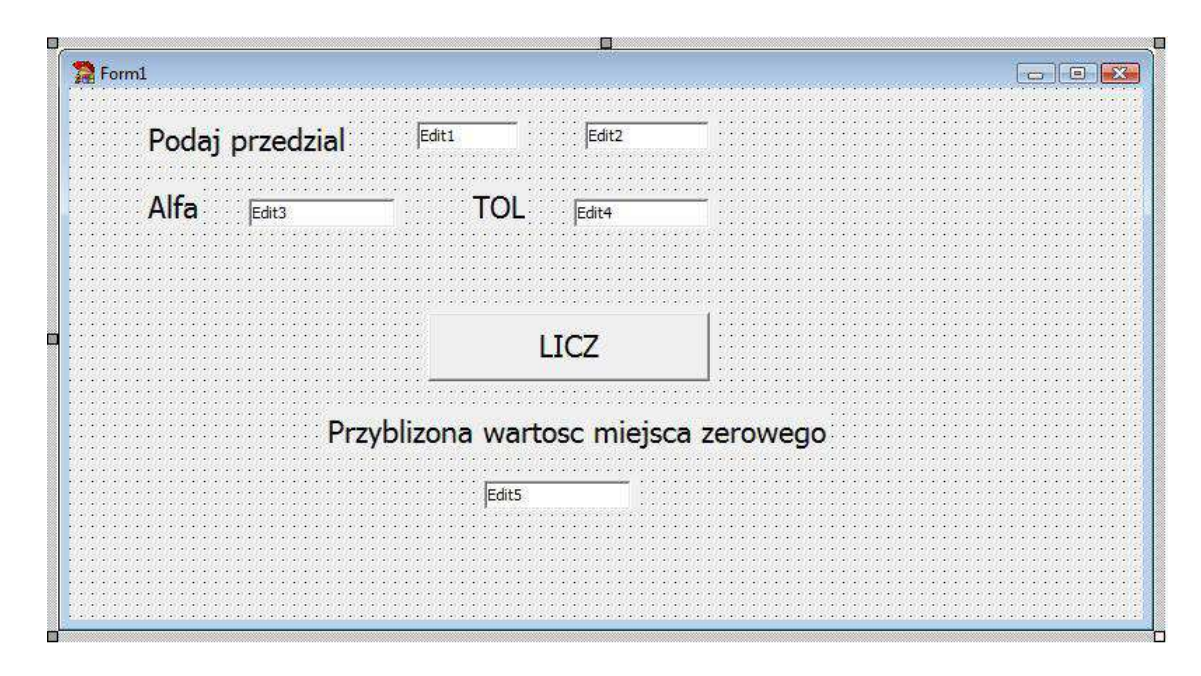

Rysunek 1: Forma okna programu, w którym procedura została zastosowana

4) Sprawdzamy warunek przerwania algorytmu *|b − a| < ε,* jeżeli jest on spełniony przerywamy obliczenia, rozwiązaniem jest punkt *x* = *t* w innym wypadku wracamy do pierwszego kroku algorytmu.

### **Realizacja algorytmu – procedura Delphi**

```
function f(x : Real): Real;
begin
  result := x*x - 9;end;
procedure TForm1.Button1Click(Sender: TObject);
var
   a : Real;
   b : Real;
   Alfa : Real;
   TOL : Real;
   t : Real;
```

```
begin
   a := StrToFloat(Edit1.Text);
   b := StrToFloat(Edit2.Text);
   Alfa := StrToFloat(Edit3.Text);
   TOL := StrToFloat(Edit4.Text);
   if f(a) = 0 then
     Edit5.Text := FloatToStr(a)
   else if f(b) = 0 then
     Edit5.Text := FloatToStr(b)else if f(a)*f(b) > 0 then
     Edit5.Text := 'Nie moge znalezc rozwiazania'
   else
     begin
      repeat
       t := Alfa * a + (1 - Alfa)* b;
       if f(t) * f(a) < 0 then
         b := telse a := t;
      until (f(t) = 0) or ((b - a) < TOL);
      Edit5.Text := FloatToStr(t);
     end;
```
### **2.2 Metoda siecznych**

Jest to metoda znajdowania miejsca zerowego funkcji określonej w pewnym przedziale [*a, b*]*.* Oczywiście, żeby można było mówić o poszukiwaniu miejsc zerowych musimy wiedzieć, że w rozważana funkcja takowe (co najmniej jedno) posiada. Moglibyśmy to sprawdzić przy pomocy podobnego wyrażenia jak w przypadku metody podziału, ale specyfika metody siecznych pozwala znajdować miejsca zerowe nawet poza przedziałem początkowym [*a, b*]*.*

Idea metody polega na "prostowaniu" krzywej *f*(*x*) przez prostą przeprowadzoną przez dwa punkty należące do krzywej *f.* Takie zadanie nazywamy interpolacją krzywej przez wielomian odpowiedniego stopnia. W naszym wypadku wielomian ten jest bardzo prosty, bo jego stopień wynosi zaledwie 1*.* Jak łatwo się domyślić, uzyskane w ten sposób rozwiązanie będzie wysoce niedokładne, dlatego będziemy ten proces powtarzać kilkakrotnie, aby je poprawić. Zawsze prostujemy na poprzednich dwóch argumentach *xn−*1*, xn−*2*.*

Jeżeli dobrze wybraliśmy punkt początkowy, to wraz ze wzrostem indeksów powinniśmy otrzymywać wartości coraz bliższe miejscu zerowemu. W ten sposób uzyskamy ciąg argumentów przybliżający miejsce zerowe. Kiedy element tego ciągu *x<sup>n</sup>* będzie już odpowiednio bliski poszukiwanemu rozwiązaniu (to my zadajemy z jakiego rozwiązania będziemy zadowoleni poprzez wartość parametru *ε*) przerywamy pracę algorytmu i uzyskaną wartość traktujemy jako miejsce zerowe.

Jako dane wejściowe do algorytmu przyjmujemy:

- dwa różne punkty *a* i *b* będące końcami przedziału, w którym poszukujemy miejsca zerowego (pamiętamy, że niekoniecznie w tym przedziale znajdziemy rozwiązanie). Będą one dwoma pierwszymi przybliżeniami rozwiązania. Kolejne przybliżenie będzie punktem, w którym wygenerowana przy ich użyciu sieczna przecina oś *OX.*
- *ε >* 0 tolerancję obliczeń. Liczbę, która określa o ile nowy wartość w *x<sup>n</sup>* może się różnić od wartości 0*.*

Przy użyciu tych danych generujemy kolejne wyrazy ciągu przybliżającego poszukiwane miejsce zerowe. Ciąg ten powstaje z kolejnych punktów przecięcia siecznych wykresu funkcji *f*(*x*) z osią *OX.* Na podstawie wzorów interpolacyjnych możemy zapisać jawne wzory na kolejny wyraz ciągu (współrzędną kolejnego punktu).

$$
\begin{cases}\nx_0 = a \\
x_1 = b \\
x_{n+1} = x_n - \frac{f(x_n)(x_n - x_{n-1})}{f(x_n) - f(x_{n-1})}, \quad n = 1, 2, 3, \dots\n\end{cases}
$$
\n(10)

Algorytm zdefiniowany iteracyjnie (10) przerywa swoją pracę dla  $x<sub>N</sub>$ , gdy  $|f(x_N)| < \varepsilon$ .

### **2.3 Metoda stycznych (Newtona)**

Podobnie jak w przypadku metody siecznych poszukujemy miejsca zerowego funkcji w pewnym przedziale [*a, b*]*.* I jak w przypadku poprzedniej metody wypadałoby mieć pewność, że takie miejsce zerowe istnieje. Idea działania metody siecznych opiera się na wyznaczaniu kierunku stycznego w wybranym punkcie i budowaniu na tym kierunku stycznej do wykresu krzywej *f.* Punkt przecięcia stycznej z osią *OX* jest kolejnym przybliżeniem miejsca zerowego. Jeżeli rozpoczęliśmy pracę algorytmu od odpowiedniego punktu, a badana funkcja jest ciągła i  $f'(x)$  oraz  $f''(x)$  są stałego znaku, to mamy pewność, że metoda znajdzie miejsce zerowe. Oczywiście pojęcie *"odpowiedniego*

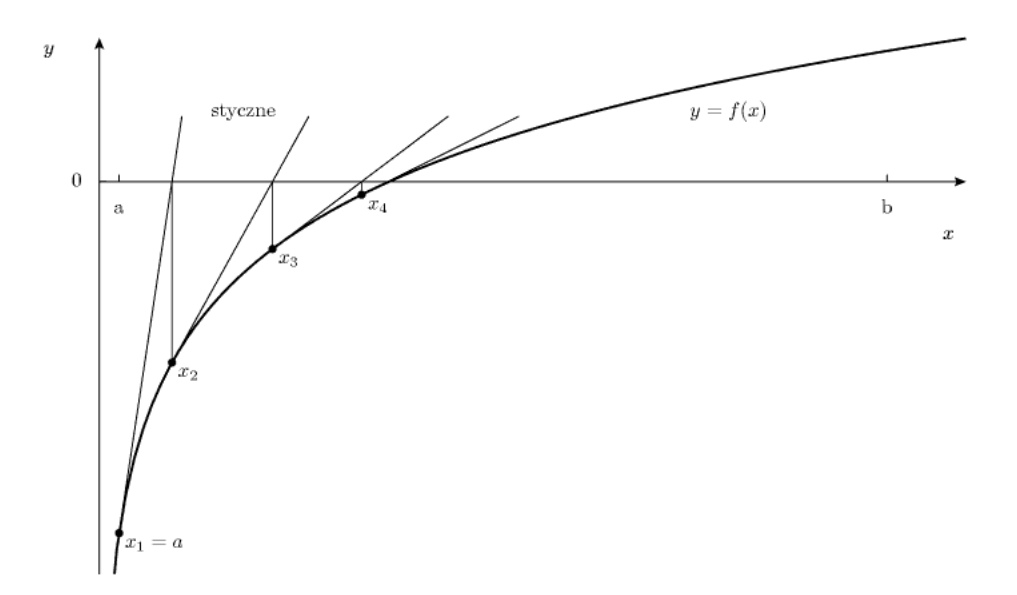

Rysunek 2: Graficzna prezentacja metody stycznych(Newtona)[3]

*punktu"* nie jest bardzo precyzyjne, ale chodzi tu o to, że wybierając punkt z przedziału, w którym funkcja:

- posiada co najmniej jedno miejsce zerowe,
- funkcja jest ciągła i różniczkowalna w całym przedziale,
- pochodna  $f'(x)$  oraz  $f''(x)$  są stałego znaku w całym przedziale,
- wartość pierwszej pochodnej jest znacząco różna od zera (chodzi o to byśmy nie trafili w punkt ekstremalny na krzywej).

Nawet jeżeli powyższe założenia nie będą spełnione, metoda Newtona może znaleźć rozwiązanie, ale nie koniecznie będzie to wartość z zadanego przedziału, jednakowoż niespełnienie powyższych założeń może również spowodować awaryjne przerwanie pracy algorytmu.

Algorytm pracy metody stycznych jest bardzo podobny jak w przypadku metody siecznych. Jako dane wejściowe przyjmujemy punkt początkowy i kryterium przerwania, czyli parametr *ε.* Niestety by móc stosować tę metodę potrzebujemy znać wartość pochodnej funkcji *f 0* (*x*)*.* Nawet jeżeli nie mielibyśmy jawnego wyrażenia na pochodną, to możemy znaleźć jej numeryczne przybliżenie<sup>1</sup>. W pewnym punkcie startowym wyznaczamy kierunek styczny do krzywej. Punkt przecięcia tej stycznej z osią *OX* jest kolejnym

<sup>&</sup>lt;sup>1</sup> $f'(x) \approx \frac{f(x_n+h)-f(x_n)}{h}$ , dla pewnego niewielkiego ustalonego *h* ≠ 0*, h* nie może być zbyt małe gdyż produkuje wtedy dodatkowe błędy związane z mnożeniem przez dużą

punktem przybliżenia miejsca zerowego. Dla tego punktu znów wyszukujemy stycznej i cały proces powtarzamy aż do momentu gdy wartość  $|f(x)| < \varepsilon$ .

W formie ciągu zdefiniowanego iteracyjnie metodę można przedstawić następująco:  $\overline{a}$ 

$$
\begin{cases}\nx_0 = a \\
x_{n+1} = x_n - \frac{f(x_n)}{f'(x_n)}, \quad n = 1, 2, 3, \dots\n\end{cases}
$$
\n(11)

Podobnie, jak w metodzie siecznych obliczenia przerwiemy, dla pewnego *x<sup>N</sup> ,*  $|f(x_N)| < \varepsilon$ .

### **Przykład**

Najczęściej przytaczanym przykładem zastosowania metody Newtona do rozwiązywania równań nieliniowych, jest wyprowadzenie wzoru na ciąg przybliżający pierwiastek kwadratowy z liczby rzeczywistej dodatniej [1].

Niech *c ∈* R oraz *c >* 0*.* Zadanie polega na znalezieniu przybliżonej wartości liczby *<sup>√</sup> c.* Poszukiwana liczba jest rozwiązaniem równania kwadratowego:

$$
f(x) = x^2 - c = 0.
$$
 (12)

Wyznaczymy pochodną funkcji *f*, określonej jak w  $(12)$ :  $f'(x) = 2x$ . Podstawienie tak wyznaczonych  $f(x)$  i  $f'(x)$  do wzoru (11) daje nam równanie:

$$
x_{n+1} = x_n - \frac{x_n^2 - c}{2x_n} = \frac{1}{2} \left( x_n + \frac{c}{x_n} \right), \quad dla \quad n = 1, 2, 3, \dots \tag{13}
$$

Oczywiście wzory (13) mają sens tylko dla  $x_n \neq 0$ .

 $\blacksquare$ 

liczbę (dzielenie przez mało – to, to samo co mnożenie przez dużo), ale nie może też być duże, bo wtedy nie mamy już przybliżenia stycznej, tylko kolejną sieczną. W ogóle takie traktowanie pochodnej, sprowadza metodę do metody siecznych, w której różnica między punktami na których budujemy sieczną jest stała.

### **3 Metody całkowania numerycznego**

Kolejnym zagadnieniem, którym będziemy się zajmować na laboratorium jest numeryczne poszukiwanie wartości całki oznaczonej funkcji rzeczywistej. Przez całkę oznaczoną będziemy rozumieć pewną liczbę rzeczywistą, która spełnia definicję Riemanna [2]. Celem tej pracy nie jest zapoznanie czytelnika z matematyczną definicją całki oznaczonej. Tutaj przedstawimy tylko jej zarys. Całkę oznaczoną w przedziale [*a, b*] (przedział całkowania) zapisujemy:

$$
I = \int_{a}^{b} f(x)dx.
$$
 (14)

W dalszej części tego rozdziału  $\int_a^b f(x)dx$  będziemy używać zastępczo z oznaczeniem *I.*

Aby zdefiniować całkę oznaczoną w przedziale [*a, b*] wprowadzimy podział na *N* podprzedziałów  $[x_i, x_{i+1}]$ , gdzie  $i = 0, 1, \ldots, N-1$ . W każdym z takich przedziałów wprowadzamy pewien punkt środkowy  $x_i \leq \xi_i$ *xi*+1*.* Jeżeli tak wprowadzony podział spełnia odpowiednie założenia (dokładną listę założeń można znaleźć w pozycji [2]), między innymi warunek: max*i*=0*,*1*,*2*,...,N−*<sup>1</sup> *kxi*+1 *− xik−−−−→ <sup>N</sup>→∞* 0*,* to możemy zapisać następującą granicę:

$$
I = \int_{a}^{b} f(x)dx = \lim_{N \to \infty} \sum_{i=0}^{N} f(\xi_i) \cdot (x_{i+1} - x_i)
$$
 (15)

Jeżeli granica ta istnieje, to nazywamy ją całką oznaczoną<sup>2</sup> w przedziale [*a, b*]*.*

Całka oznaczona (14) z funkcji  $f(x) > 0$  jest interpretowana jako pole powierzchni pod wykresem ograniczonym krzywymi: *f*(*x*)*, x* = *a, x* = *b, y* = 0*.* Sytuacja tak jest przedstawiona na rysunku 3, zaznaczony na nim obszar *S* jest poszukiwanym polem powierzchni. Aby wyznaczyć ten obszar możemy skorzystać właśnie z całki oznaczonej, czyli  $S = \int_a^b$  $\int_a^b f(x)dx$ . Teraz już tylko wystarczy znać funkcję *f*(*x*) opisującą kształt obszaru *S* i wiedzieć jak się liczy całki oznaczone i już moglibyśmy wyznaczyć pole obszaru *S.*

#### **Przykład**

Wyprowadź wzór na pole powierzchni trójkąta prostokątnego o bokach długości 3*,* 4*,* 5*.* Zadanie jest bardzo proste i pewnie potrafilibyśmy je rozwiązać natychmiast – "w pamięci", ale chodzi tu o to, byśmy zobaczyli w jaki

<sup>2</sup>Przedstawiony tutaj opis całki oznaczonej nie jest formalną definicją. Opis ten został zamieszczony, by skierować Państwa uwagę na fundamenty, z których wyrastają opisane tutaj metody numeryczne. Zamieszczone opisy mają pomóc dostrzec ogólną ideę, na której bazują te metody. Zainteresowanych formalną definicją całki oznaczonej według Riemanna odsyłam do książki [2].

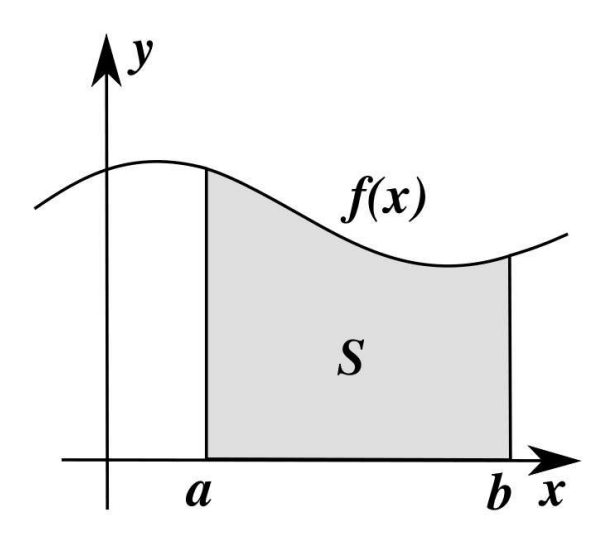

Rysunek 3: Graficzna interpretacja całki oznaczonej jako pola pod wykresem funkcji [3]

sposób można zastosować całkę oznaczoną do tego typu zadań. Najpierw próbujemy wrysować trójkąt w układ współrzędnych. Tak narysowany trójkąt został przedstawiony na rysunku 4. Następnie opisujemy funkcję *f*(*x*)*,* która jest w naszym przypadku linią prostą o równaniu *y* = 3  $\frac{3}{4}x$  (rysunek 4) – jest to przeciwprostokątna trójkąta prostokątnego. Korzystając z interpretacji geometrycznej całki oznaczonej, nasze zadanie można sprowadzić do postaci:

$$
\int_0^4 y(x)dx = \int_0^4 \frac{3}{4}x dx = \frac{3}{4} \int_0^4 x dx = \frac{3}{4} \frac{1}{2} x^2 \Big|_0^4 = \frac{3}{8} \left(4^2 - 0^2\right) = \frac{3}{8} \cdot 16 = 6.
$$
\n(16)

Zatem bez najmniejszych kłopotów można policzyć pole powierzchni takiego trójkąta. Oczywiście wartość, którą otrzymaliśmy niczym się nie różni od wartości, którą otrzymalibyśmy stosując szkolny wzór na pole trójkąta:

$$
P_{\Delta} = \frac{1}{2}a \cdot h = \frac{1}{2} \cdot 4 \cdot 3 = 6.
$$

Co jednak, gdy obszar jest ograniczony przez bardziej skomplikowaną krzywą? Wówczas musimy posłużyć się całką oznaczoną.

Wróćmy jeszcze na moment do zagadnienia interpretacji geometrycznej całki oznaczonej. Otóż było powiedziane, w jaki sposób interpretować całkę dla *f*(*x*) *>* 0*.* Kiedy nasza funkcja w przedziale całkowania [*a, b*] zmienia znak na ujemny zmienia się też interpretacja znaku całki (Rys. 5), co za tym idzie:

¥

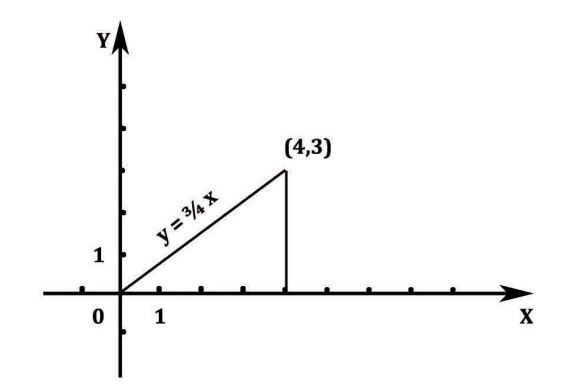

Rysunek 4: Trójkąt prostokątny zaczepiony jednym wierzchołkiem w początku układu współrzędnych

znaku pola. Ma to znaczenie w przypadku rozwiązywania wielu praktycznych zagadnień przy użyciu całek – interpretacja wielkości fizycznych w zależności od ich znaku – przykłady można by mnożyć bez końca. Dla nas istotne jest, że po wyliczeniu całki może się zdarzyć, że wynik, który otrzymaliśmy jest ujemny lub maleje w wyniku zwiększania przedziału całkowania. Chcąc policzyć sumę pól powierzchni pod i nad wykresem *S* musimy zmienić znak funkcji dla podprzedziałów, w których jest ujemna. Efekt ten najprościej jest uzyskać stosując wartość bezwzględną:

$$
S = \int_{a}^{b} |f(x)| dx.
$$
 (17)

### **Przykład**

W przedziale całkowania [*−*2*,* 2] policzymy dwie całki:

$$
y_1(x) = x^3
$$

oraz

$$
y_2(x) = \left| x^3 \right|
$$

Część z czytelników może nie znać metod analitycznego wyliczania całki oznaczonej, dlatego podaję tutaj dwa wzory:

$$
\int_{a}^{b} f(x)dx = F(x)\Big|_{a}^{b} = F(b) - F(a),
$$
\n(18)

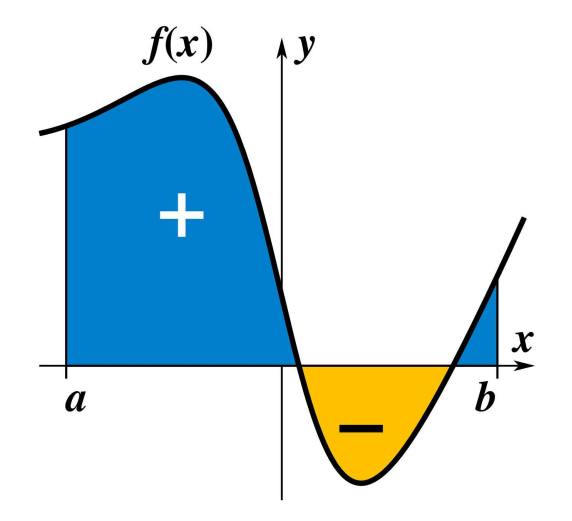

Rysunek 5: Zmiana znaków całek oznaczonych w zależności od położenia krzywej *f*(*x*) w stosunku do osi *OY* [3]

funkcję pierwotną  $F(x)$  w przypadku wielomianów *n*–tego stopnia ( $n \neq -1$ ) liczymy ze wzoru:

$$
\int x^n dx = \frac{1}{n+1} x^{n+1} dx.
$$
\n(19)

Zastosujmy te wzory w naszym zadaniu. Najpierw skorzystamy z wyrażenia  $(19)$ :

$$
\int x^3 = \frac{1}{4}x^4.
$$

Teraz kolej na wyliczenie wartości całki oznaczonej (wzór 18):

$$
\int_{-2}^{2} y_1(x) dx = \int_{-2}^{2} x^3 dx = \frac{1}{4} x^4 \Big|_{-2}^{2} = (-2)^4 - (2)^4 = 16 - 16 = 0.
$$

W wyniku całkowania otrzymaliśmy 0*.* Jest to spowodowane tym, że całkowaliśmy w przedziale symetrycznym względem zera, a badana funkcja była nieparzysta. Po prostu tyle samo pola nad wykresem dodawaliśmy ile odejmowaliśmy spod wykresu. Teraz przychodzi kolej na wyznaczenie całki z funkcji  $y_2(x)$ . Ta operacja powinna już wyprodukować wartość dodatnią, gdyż możemy ją zinterpretować jako sumę pól pod i nad wykresem funkcji *x* 3 *.*

$$
\int_{-2}^{2} |x^3| dx = \int_{-2}^{0} -x^3 dx + \int_{0}^{-2} x^3 dx =
$$

W przedziale *x ∈* [*−*2*,* 0] funkcja jest silnie ujemna dlatego korzystając z definicji wartości bezwzględnej możemy dodać przed nią znak minus. Dla pozostałych argumentów funkcja ma wartości dodatnie, dlatego wartość bezwzględna nie wpływa na jej znak. Można to rozumieć jeszcze inaczej: Skoro dla *x ∈* [*−*2*,* 0] pole będzie ujemne, to trzeba je pomnożyć przez *−*1*,* by uzyskać wartość dodatnią.

$$
= -\int_{-2}^{0} x^3 dx + \int_{0}^{-2} x^3 dx = -\frac{1}{4}x^4 \Big|_{-2}^{0} + \frac{1}{4}x^4 \Big|_{0}^{2} =
$$
  
=  $-\frac{1}{4} \left( 0^4 - (-2)^4 \right) + \left( 2^4 - 0^4 \right) = 4 + 4 = 8.$ 

### **3.1 Metoda prostokątów**

Metoda prostokątów jest metodą numeryczną, która bezpośrednio opiera się na definicji całki oznaczonej (14) według Riemanna. Jak pamiętamy (15) wypowiedź definicyjna metody liczenia jest mocno skomplikowana i zawiera w sobie symbol, którego działania nie jesteśmy w stanie zrealizować na żadnym komputerze: operację wyznaczania granicy. Dlatego trzeba wprowadzić kilka uproszczeń w tym wzorze, dzięki którym będziemy mogli stosować go do przybliżonego wyznaczania wartości całki oznaczonej.

Przede wszystkim zakładamy z góry wartość *N,* czyli liczbę podprzedziałów, które chcemy uzyskać. Pamiętając o tym, że wraz ze wzrostem *N* długość nawet najszerszego przedziału powinna maleć (warunek: max*i*=0*,*1*,*2*,...,N−*<sup>1</sup>  $||x_{i+1} - x_i||$ <sub>*N*→∞</sub> $\rightarrow$ </sub><sup>0</sup>,) przyjmujemy, że przedziały będą równe, o długości *h* = *b−a N .* Tak zdefiniowane *h* rzeczywiście maleje do zera ze wzrostem *N,* które będziemy według uznania ustalać. Mając określone *N* i *h* możemy wyznaczyć punkty podziału:

$$
\begin{cases}\nx_0 = a \\
x_i = x_0 + i \cdot h, \quad i = 1, 2, \dots, N\n\end{cases}
$$
\n(20)

W ten sposób granica we wzorze (15) zamienia się w skończoną sumę, która przybliża całkę:

$$
I \approx \sum_{i=1}^{N} f(\xi_i) \cdot (x_i - x_{i-1}) = \sum_{i=1}^{N} f(\xi_i) \cdot h = h \cdot \sum_{i=1}^{N} f(\xi_i).
$$
 (21)

Pozostaje jeszcze wybór punktu pośredniego *ξ<sup>i</sup> .* Są różne podejścia do tego zagadnienia. Najprostszą i kosztującą nas najmniej operacji arytmetycznych metodą jest wybór punktu *xi−*<sup>1</sup> lub *x<sup>i</sup> .* Metoda taka zachowuje jednak

 $\blacksquare$ 

#### *3 METODY CAŁKOWANIA NUMERYCZNEGO* 18

i tak duże błędy przybliżeń, które daje ta metoda. W przypadku wyboru wewnętrznego punktu przedziału, wewnątrz przedziału (*xi−*1*, xi*) wprowadzamy dodatkowy punkt. Wysokość takiego prostokąta, jest jakby średnią wysokością dla dwóch sąsiadujących prostokątów (rysunek 6), które pojawiłyby się gdybyśmy podzielili przedział [*a, b*] na 2*N* podprzedziałów. Widać stąd, że lepiej jest wybrać punkt wewnątrz przedziału, niż któryś z punktów brzegowych. Natomiast w przypadku wyboru punktu wewnętrznego, o ile nie znamy charakteru funkcji, nie ma podstaw do kategorycznego stwierdzenia, że któryś punkt jest "lepszy".

#### INTUICJA

Najbardziej obrazowo metodę prostokątów<sup>3</sup> można przedstawić następująco. Otóż dzielimy przedział całkowania na *N* podprzedziałów. W każdym z takich przedziałów umieszczamy prostokąt, którego jednym bokiem będzie długość podprzedziału, a drugim pewna wartość zależna od wartości funkcji *f.* Według naszej nomenklatury długość drugiego boku wynosi *f*(*ξi*)*.* Następnie wyznaczamy pola wszystkich powstałych w ten sposób prostokątów i sumujemy je. Wyliczona suma, to przybliżona wartość całki oznaczonej.

Przedstawimy tutaj trzy odmiany metody prostokątów. Pierwsza będzie bazować na wartości funkcji w początku, druga w końcu, a trzecia w środku przedziału będącego podstawą prostokąta. Takie *ξ<sup>i</sup>* wyznaczamy ze wzoru:

$$
\xi_i = \frac{x_i - x_{i-1}}{2}.\tag{22}
$$

W przypadku wyboru punktu początkowego  $\xi_i = x_{i-1}, i = 1, 2, \ldots, N$  wzór na wyznaczanie całki metodą prostokątów będzie miał postać:

$$
I \approx h \cdot \sum_{i=1}^{N} f(x_{i-1}). \tag{23}
$$

W przypadku wyboru  $\xi_i = x_i$ ,  $i = 1, 2, ..., N$  całkę wyznaczamy ze wzoru:

$$
I \approx h \cdot \sum_{i=1}^{N} f(x_{i-1}). \tag{24}
$$

Dla *ξ<sup>i</sup> ,* które jest środkiem przedziału (22) wzór na wyliczanie wartości całki oznaczonej metodą prostokątów przyjmuje postać:

$$
I \approx h \cdot \sum_{i=1}^{N} f\left(\frac{x_i - x_{i-1}}{2}\right). \tag{25}
$$

<sup>3</sup> co pięknie koreluje z jej nazwą

Warto zauważyć, że metoda ta (25) jest bardzo kosztowna w stosunku do wcześniej wymienionych (23, 24) odmian tej metody. Aby znaleźć punkt środkowy potrzebujemy wykonać *N* dodatkowych dodawań i dzieleń, co może znacznie przedłużyć pracę programu.

Oczywiście wynik otrzymany metodą prostokątów nie jest wartością dokładną. Cała procedura służy do uzyskania wyników przybliżonych. Metody (23, 24, 25) jedynie w przypadku funkcji stałej *y* = *const.* dają rozwiązanie dokładne. Dla wielomianu stopnia pierwszego *y* = *ax* + *b* tylko odmiana metody w której jako *ξ<sup>i</sup>* przyjmujemy punkt środkowy(25) daje wynik dokładny. W każdym innym wypadku wynik będzie przybliżony, a jego dokładność zależy od liczby punktów podziału. Choć w realizacji komputerowej zawsze istnieje taka graniczna wartość parametru *N* powyżej której duże znaczenie zaczynają mieć błędy przybliżeń wartości zmiennoprzecinkowych. Możemy stąd jednak wyciągnąć wniosek, że aby zwiększyć dokładność z jaką obliczamy całkę oznaczoną powinniśmy zwiększać<sup>4</sup> wartość *N.*

### **3.2 Metoda trapezów**

Zauważamy, że *metoda prostokątów*(§3.1) wpasowuje pod wykresem funkcji *f*(*x*) prostokąty. Ich kształt nie jest w żaden sposób związany z kształtem przybliżanej funkcji *f*(*x*)*.* Jasnym jest, że zwiększanie liczby prostokątów powoduje poprawę jakości dopasowania, jednak znacznie zwiększa liczbę obliczeń wymaganych do zakończenia całkowania numerycznego. Aby poprawić jakość rozwiązania podjęto próby wpasowywania w obszar ograniczony krzywą *f*(*x*) innych figur. Taką figurą może być trapez (rysunki 6, 7). Znów pojawia się wiele możliwości wpasowania tego trapezu. Przez analogię do przybliżania krzywej *f*(*x*) przez prostą (ramię trapezu) do metod znajdowania miejsc zerowych moglibyśmy ramię trapezu przybliżać prostą sieczną (§2.2), bądź prostą styczną (§2.3). Jednakże od razu odrzucamy wybór stycznej, jako że wymaga ona znajomości pierwszej pochodnej *f 0* (*x*) i wyznaczania wartości stycznej w punktach *xi−*1*, x<sup>i</sup> .* Aby uprościć algorytm i zmniejszyć ilość koniecznych działań arytmetycznych wybieramy przybliżanie kształtu krzywej nad trapezem przez sieczną.

Cała procedura przygotowania obszaru całkowania [*a, b*] jest bardzo zbliżona do tej w metodzie prostokątów. Najpierw deklarujemy *N,* czyli liczbę trapezów<sup>5</sup>. Wyznaczamy średnią długość przedziału  $h = \frac{b-a}{N}$ *N .* Następnie wprowadzamy punkty podziału:  $x_i = a + (i-1) \cdot h$ ,  $i = 1, 2, ..., N$ . W ten sposób uzyskaliśmy podział przedziału całkowania na podprzedziały<sup>6</sup> [*xi−*1*, x<sup>i</sup>* ].

<sup>4</sup> choć nie bezkrytycznie

<sup>5</sup>podprzedziałów, na które dzielimy przedział całkowania

 $^{6}$ znów  $i = 1, 2, ..., N$ 

### *3 METODY CAŁKOWANIA NUMERYCZNEGO* 20

W przedziałach tych będziemy osadzać trapezy, których podstawy mają długości *f*(*xi−*1)*, f*(*xi*)*,* podstawa jest stałej długości *h* = *x<sup>i</sup> − xi−*1*,* a ramię stanowi sieczna krzywej  $f(x)$ , przechodząca przez punkty:  $(x_{i-1}, f(x_{i-1}))$ ,  $(x_i, f(x_i))$ . Pole powierzchni takiego trapezu wyliczamy ze wzoru:

$$
P_{trapezu} = \frac{1}{2} \left( f(x_{i-1}) + f(x_i) \right) \cdot h, \quad i = 1, 2, \dots, N. \tag{26}
$$

Mając pole pojedynczego trapezu możemy zapisać wzór na przybliżenie całki metodą trapezów, który jest sumą pól każdego z *N* trapezów:

$$
I \approx \sum_{i=1}^{N} \frac{1}{2} \left( f(x_{i-1}) + f(x_i) \right) \cdot h = \frac{1}{2} \cdot h \cdot \sum_{i=1}^{N} \left( f(x_{i-1}) + f(x_i) \right). \tag{27}
$$

Znów otrzymujemy przybliżoną wartość całki. Podobnie jak w przypadku metody prostokątów w której wybieramy punkt środkowy przedziału (25), metoda ta jest dokładna dla funkcji *y* = *const.* i *y* = *ax* + *b.* Dla pozostałych funkcji metoda trapezów daje wynik, który jest tylko przybliżeniem. W metodzie tej zachowanie funkcji *f*(*x*) w badanym podprzedziale wpływa na długości podstaw<sup>7</sup> trapezu. Nawet w przypadku dużych podprzedziałów jakość przybliżenia, w stosunku do metody prostokątów, powinna być lepsza dla funkcji, które szybko zmieniają swoje wartości (porównaj rysunki 6, 7). Szczególnie w przypadkach, kiedy zmiany wartości nabierają impetu przy krawędziach przedziałów. Wówczas nadmiary lub niedomiary produkowane przez metodę prostokątów byłyby znacznie większe niż w przypadku metody trapezów. W przypadku innych funkcji, podobnie jak w metodzie prostokątów, wynikiem pracy algorytmu opartego na tej metodzie będzie przybliżona wartość całki oznaczonej. Znów mechanizmem, który pozwala nam poprawić jakość rozwiązania jest manipulowanie liczbą podprzedziałów *N.* Oczywiście pamiętamy, że zwiększanie liczby *N* wydłuża obliczenia, a przekroczenie pewnej (bardzo dużej) wartości zaczyna powodować, że działania arytmetyczne wykonywane będą z bardzo niewielką precyzją i pomimo zwiększenia nakładu obliczeń nie otrzymamy lepszego rozwiązania, a nawet możemy dostać wyniki o gorszej dokładności.

Analiza zachowania obu metod: *trapezów i prostokątów* nie pozwala stwierdzić, że któraś z nich jest znacząco lepsza. Jakość otrzymanych wartości będzie zależała od funkcji, dla której liczymy wartość całki, od przedziału i wybranych punktów podziału. Często możemy spotkać się z sytuacją, w której błąd popełniony metodą prostokątów<sup>8</sup> będzie mniejszy niż błąd popełniony metodą trapezów.

<sup>7</sup>przez co też zmienia się wartość pola powierzchni

<sup>8</sup>mimo, że metoda ta wymaga mniej operacji arytmetycznych i ogólnie jest prostsza do implementacji

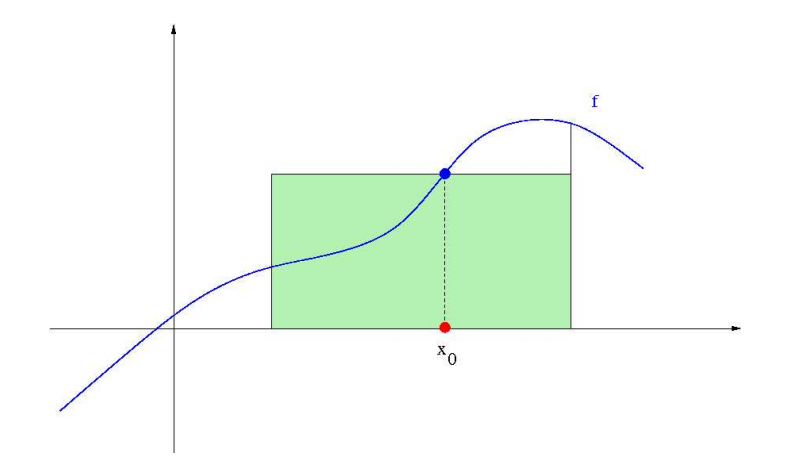

Rysunek 6: Graficzna prezentacja metody prostokątów [4]

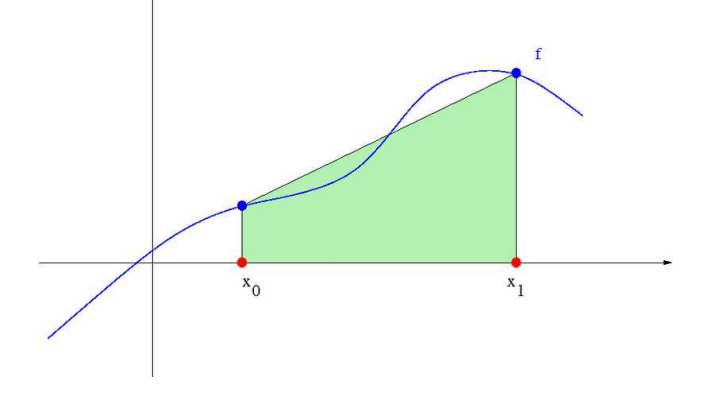

Rysunek 7: Graficzna prezentacja metody trapezów [4]

### **3.3 Metoda parabol**

Abstrahując od kształtu prostokątów, które odwzorowywały obszar pod funkcją *f*(*x*) w definicji całki oznaczonej (15), doszliśmy do trapezów, które lepiej odwzorowują obszary pod charakterystycznymi<sup>9</sup> funkcjami. Zauważmy, że podobnie jak w *metodzie siecznych poszukiwania miejsc zerowych* (§2.2) i tu tworząc ramię trapezu korzystaliśmy z interpolacji<sup>10</sup> funkcji wielomianem pierwszego stopnia. Kontynuując tę dywagację, można by zadać pytanie: w jaki sposób zaowocuje podniesienie stopnia wielomianu interpolacyjnego? Otóż znów nie można stwierdzić kategorycznie, że dokładność tak skon-

<sup>&</sup>lt;sup>9</sup>intuicja dotycząca charakteru funkcji, dla których lepiej jest stosować metodę trapezów, została przedstawiona w poprzednim paragrafie (§3.2)

<sup>10</sup>zastępowanie funkcji przez wielomian odpowiedniego stopnia na podstawie danych o punktach należących do wykresu funkcji [2]

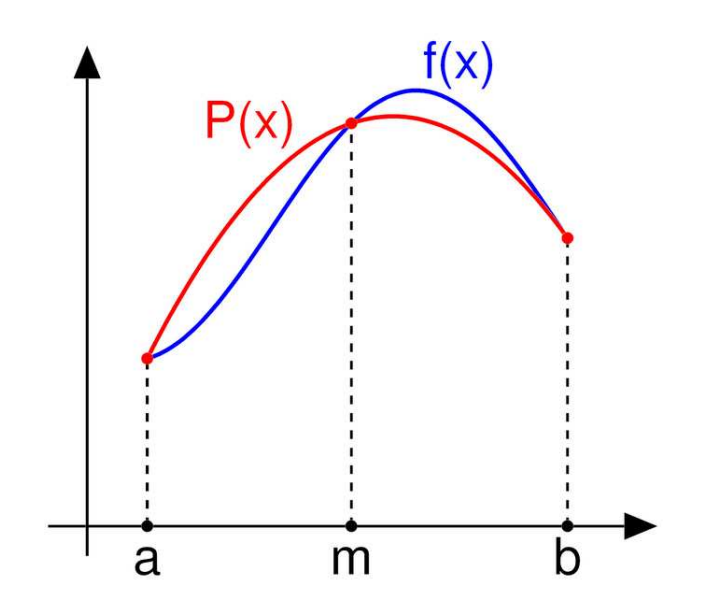

Rysunek 8: Graficzna prezentacja metody parabol [3]

struowanej metody wzrośnie, ale dla pewnych klas funkcji, metoda taka będzie doskonalsza. Wielomian interpolacyjny, którym domkniemy figurę będzie miał drugi stopień. Jak wiemy wielomian ten jest postaci  $P(x) = ax^2 + bx + c$ , a wykresem jego jest parabola (rys. 8). Stąd nową metodę nazwiemy **metodą parabol.** Metodę tę nazywa się również zamiennie metodą Simpsona.

Na rysunku 8 został przedstawiony schemat wpasowywania paraboli pod wykres funkcji *f*(*x*)*.* Wielomian interpolacyjny, który przybliża funkcję nazwany został  $P(x)$ . Jest to funkcja kwadratowa.

Obliczanie całki metodą parabol składa się z etapów analogicznych do wcześniej poznanych metod. Najpierw dzielimy przedział całkowania [*a, b*] na *N* podprzedziałów. Znów jak poprzednio ustalamy podział o stałej długości podprzedziału  $h = \frac{b-a}{N}$  $\frac{-a}{N}$ . W takim przypadku wzór na kolejne węzły podziału będzie wyglądał  $x_i = a + (i - 1) \cdot h$ . Powstaje w ten sposób ciąg podziałów  ${x_i}_{i=0,1,2,...,N}$ , który uzupełniamy dodatkowo punktami środkowymi postaci *xi−*1+*x<sup>i</sup>*  $\frac{1+x_i}{2}$ ,  $i = 1, 2, ..., N$ . Dla każdej trójki punktów  $x_{i-1}, \frac{x_{i-1}+x_i}{2}$  $\frac{1+x_i}{2}$ ,  $x_i$  budujemy parabolę (jak na rys. 8) i wyliczamy pole powierzchni pod tą parabolą. Wzór z którego korzystamy, by wyliczyć to pole:

$$
P_{parabola} = \frac{h}{6} \left( f(x_{i-1}) + 4 \cdot f\left(\frac{x_{i-1} + x_i}{2}\right) + f(x_i) \right). \tag{28}
$$

Po poszczególnych pól nad podprzedziałami [*xi−*1*, x<sup>i</sup>* ]*,* sumujemy je by otrzy-

mać przybliżoną wartość całki w całym przedziale całkowania:

$$
I \approx \sum_{i=1}^{N} \frac{h}{6} \left( f(x_{i-1}) + 4 \cdot f\left(\frac{x_{i-1} + x_i}{2}\right) + f(x_i) \right) =
$$
  
=  $\frac{h}{6} \sum_{i=1}^{N} \left( f(x_{i-1}) + 4 \cdot f\left(\frac{x_{i-1} + x_i}{2}\right) + f(x_i) \right).$  (29)

Metoda ta (29) nie jest dokładna dla funkcji stałej, ani dla wielomianu pierwszego stopnia, jak to miało miejsce w przypadku metod prostokątów i trapezów. Natomiast daje dokładne rozwiązania w przypadku całkowania wielomianów drugiego stopnia. Metoda ta daje dobre przybliżenia całki oznaczonej z funkcji o przebiegu zbliżonym do wielomianów. Niestety stosowanie tej metody wymaga od nas dużo większej liczby obliczeń oraz znajomości wartości funkcji w punkcie pośrednim. Czas pracy tej metody dla porównywalnej liczby podprzedziałów jest znacznie dłuższy niż dla metody trapezów i prostokątów. Metoda parabol jest jednak często stosowana ze względu na prostotę implementacji oraz z uwagi na to, że dla większości funkcji da nam wartości dokładniejsze niż pozostałe poznane przez nas metody. Nie można jednak zapominać, że w przypadku wielu funkcji rozwiązania otrzymane metodą prostokątów, czy trapezów będą równie dobre, a czasem nawet do $k$ ładniejsze $^{11}$ .

Mechanizmem, który pozwoli nam zwiększyć dokładność metody parabol jest zwiększenie liczby podprzedziałów *N,* na które dzielimy przedział całkowania. Ze względu na błędy przybliżeń musimy pamiętać o tym, by nie doszło do sytuacji w której wartość parametru *N* jest zbyt duża i operacja dzielenia mogłaby generować takie błędy.

### **3.4 Zagadnienie optymalizacji algorytmów numerycznych przybliżania wartości całki oznaczonej**

Wydaje się, że nie ma znaczenia w jaki sposób przedstawimy metodę obliczania pewnego zagadnienia. Tak rzeczywiście jest w przypadku obliczeń analitycznych. Kiedy wyznaczamy wartość pewnego wyrażenia matematycznego na kartce papieru, nie jesteśmy wybitnie zaaferowani ilością działań, które będziemy zmuszeni wykonać. Ważne dla nas jest by, przede wszystkim, otrzymać wynik dokładny. Takie obliczenia wykonujemy też sporadycznie i nie ma dla nas znaczenia, czy zajmą nam one 10 min, czy też 1 min. Jak wspomnieliśmy: ważne jest by problem rozwiązać i otrzymać wynik dokładny. Inaczej jest podczas tworzenia algorytmów, które można by zaadaptować

<sup>11</sup>ponadto otrzymamy je w krótszym czasie

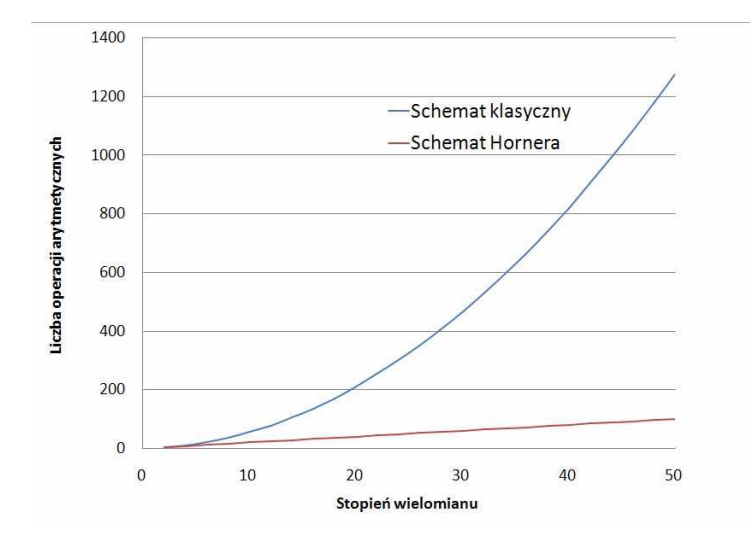

Rysunek 9: Porównanie liczby operacji arytmetycznych (dodawań i mnożeń), które musimy wykonać, by wyznaczyć wartość wielomianu odpowiedniego stopnia schematem klasycznym i Hornera

jako programy komputerowe. W tym wypadku musimy brać pod uwagę fakt, że nasze obliczenia będą powtarzane znaczną ilość razy. Dlatego nawet niewielki zysk czasu na pojedynczym etapie obliczeń, w sumie może nam dać znaczną oszczędność czasu w globalnym rozliczeniu czasu pracy programu.

Widzieliśmy już, na przykładzie schematu obliczania wartości wielomianu w zadanym punkcie, jak znacznie można zmodyfikować nakład obliczeń tylko przez trochę inny zapis zadania. Wielomian zapisany w postaci klasycznej, przepisywaliśmy do postaci Hornera, która redukowała znacząco liczbę koniecznych mnożeń (rysunek 9). Na wykresie widać, jak szybko wzrasta różnica między liczbą operacji, które wykonujemy dla każdego ze schematów. W rzeczywistych zastosowaniach często mamy do czynienia z wyznaczaniem wartości wielomianów<sup>12</sup> w punkcie. Oszczędność czasu, którą osiągamy dzięki zastosowaniu lepszego algorytmu, jest sumą zysków dla poszczególnych wartości.

Podobnie jest w przypadku całkowania numerycznego. Zajmijmy się przedstawionymi we wcześniejszych paragrafach metodami. Jak widać wzory (25, 27, 29) nie są wzorami odwzorowującymi bezpośrednio definicję, ale już przekształconymi. Zobaczmy na przykładzie metody prostokątów, co zyskaliśmy dzięki takiemu przekształceniu.

Podstawowym równaniem, na którym bazujemy podczas wyliczania całki

<sup>12</sup>zwykle wielomiany te muszą odwzorowywać bardzo skomplikowane funkcje, przez co mają one wysokie stopnie

metodą prostokątów jest (21). Dobór wartości *ξ<sup>i</sup>* zależny jest od metody przybliżania przez nas przyjętej i w zależności od tego wyboru otrzymamy, któryś z prezentowanych już wcześniej schematów: (23, 24, 25). Pierwsza wypowiedź metody prostokątów, może być odczytana jako "suma iloczynów"(21). Skoro jednak *h* jest wartością stałą, korzystając z zasady rozdzielności mnożenia względem dodawania, możemy najpierw wyliczyć sumę  $\sum_{i=1}^{N} f(\xi_i)$ , a później wymnożyć ją przez *h.* Przeliczmy teraz, ile operacji kosztuje nas każda z wersji tego algorytmu. Gdybyśmy brali pod uwagę algorytm, w którym sumujemy iloczyny  $\sum_{i=1}^{N} h \cdot f(\xi_i)$ , okaże się, że musimy wykonać *N* mnożeń i tyle samo dodawań. Czyli 2*N* operacji arytmetycznych. W przypadku drugiego algorytmu mamy do wykonania *N* dodawań i tylko jedno mnożenie. Czyli musimy wykonać *N* + 1 operacji arytmetycznych. Prawie dwukrotna oszczędność czasu obliczeń! Ponadto czas, który procesor musi poświęcić na mnożenia jest dużo większy niż w przypadku dodawań. Widzimy, że rzeczywiście zyskaliśmy sporo czasu. Wiemy też dlaczego wyrażenia (27, 29) zostały też sprowadzone do postaci, w której najpierw sumujemy, a później mnożymy tę sumę przez zmodyfikowaną długość kroku. Tak na prawdę jednak najwięcej czasu kosztują nas odwołania do wartości funkcji. Są one dużo bardziej kosztowne<sup>13</sup> niż mnożenia i duży zysk czasu obliczeń mogłaby dać redukcja ich liczby.

Przyjrzyjmy się wzorom, które opisują poszczególne metody (21, 27, 29). Zastanówmy się, czy nie udało by się któregoś z wywołań funkcji oszczędzić, czy wyznaczanie wartości funkcji w którymś z obiegów sumowania nie powtarza się. W metodzie prostokątów (21) nic już nie da się poprawić. Popatrzmy na pozostałe metody (27, 29). . . A może moglibyśmy tak przekształcić te sumy, by móc wyznaczać wartość w każdym punkcie *x<sup>i</sup>* tylko jeden raz?

Stosując metodę trapezów w postaci (27) wyznaczamy dwukrotnie wszystkie wartości *f*(*xi*) dla *i* = 1*,* 2*, . . . , N−*1*.* Gdyby teraz poprzenosić te wartości między składnikami o poszczególnych indeksach można by połączyć *f*(*xi*) ze składnika o indeksie *i −* 1 oraz *i.* Wówczas otrzymalibyśmy optymalny wzór:

$$
I \approx \frac{1}{2} \cdot h \cdot f(x_0) + h \cdot \sum_{i=1}^{N-1} f(x_i) + \frac{1}{2} \cdot h \cdot f(x_N).
$$
 (30)

We wzorze tym $2$ z sumowania wartości skraca się z $\frac{1}{2}$ stojącym przed znakiem sumowania. Zauważmy, że zaoszczędziliśmy *N −* 2 odwołania do wartości funkcji. W przypadku wielokrotnego stosowania tego algorytmu jest to bardzo znaczący zysk.

Bardzo ładnie udało nam się poprawić szybkość działania metody trapezów. Teraz spróbujmy zastosować podobny zabieg do metody parabol. Po

<sup>13</sup>w sensie długości czasu poświęcanego na pojedyncze wyznaczenie wartości funkcji

### *3 METODY CAŁKOWANIA NUMERYCZNEGO* 26

ulepszeniu metody trapezów, jesteśmy już tak biegli w analizie kosztów obliczeniowych, że pierwsze spojrzenie na wzór (29) pozwala nam stwierdzić, iż jest nieoptymalny. Znów dwukrotnie odwołujemy się do wartości funkcji w punktach węzłowych *f*(*x<sup>i</sup>* dla *i* = 1*,* 2*, . . . , N −* 1*.* Wartości w punktach dodatkowych punktach pośrednich pojawiają się tylko jeden raz, tu zatem specjalnie nie możemy nic poprawiać. Przekształćmy podobnie jak poprzednio sumy, a otrzymamy optymalny wzór:

$$
I \approx \frac{h}{6} \cdot f(x_0) + \frac{h}{3} \sum_{i=1}^{N-1} \left( f(x_i) + 2 \cdot f\left(\frac{x_{i-1} + x_i}{2}\right) \right) + \frac{h}{6} \cdot f(x_N). \tag{31}
$$

Oszczędność w odwołaniach do wartości funkcji znów wynosi *N −*2 operacje.

Przekształcenia, które zaprezentowaliśmy (30, 31), rzeczywiście znacząco wpływają na szybkość obliczeń i są stosowane w praktyce. A chociaż równania wyglądają inaczej, niż te wyjściowe, wartości zwracane przez nie są takie same.

### **4 Równania różniczkowe**

Równaniem różniczkowym zwyczajnym rzędu *n* nazywamy równanie postaci[5]:

$$
F\left(\tau, x(\tau), x'(\tau), \dots, x^{(n)}(\tau)\right) = 0.
$$
\n(32)

W równaniu tym, poszukiwaną funkcją jest funkcja *x*(*τ* )*,* która spełnia warunek (32), gdzie *F* jest funkcją przynajmniej ciągłą. Niejednokrotnie równanie to można rozwikłać względem  $x^{(n)}(\tau)$ :

$$
x^{(n)}(\tau) = f(\tau, x(\tau), x'(\tau), \dots, x^{(n-1)}(\tau)).
$$
\n(33)

W tej pracy interesują nas proste przypadki równań różniczkowych i przykłady zastosowania postawowych metod numerycznych, które możemy zastosować do ich rozwiązania. Omówmy parametry występujące w powyższych (32, 33) równaniach. Parametr *τ* jest argumentem poszukiwanej funkcji *x*(*τ* )*,* jego przebieg będziemy analizować w przedziale *τ ∈* [*τ*0*, τ*0+*α*]*.* Poszukujemy funkcji *x*(*τ* ) i jest to funkcja, która opisuje zmianę pewnej właściwości w zależności od parametru *τ.* Równanie różniczkowe (32) opisuje zależności między funkcją *x*, jej argumentem  $\tau$  oraz znanymi pochodnymi  $x', x'', \ldots, x^{(n)}$ .

W przypadku procesów, które zmieniają się w czasie, parametr *τ* będzie oznaczał czas. Więc, równanie to opisuje w jaki sposób zmieniała się będzie funkcja w zależności od zmiany czasu, ale również w zależności od już zaistniałej zmiany funkcji *x*(*τ* ) oraz parametrów opisujących szybkości jej zmiany  $x', x'', \ldots, x^{(n)}$ . Kiedy analizowalibyśmy w jaki sposób zmienia się własność *x* w przestrzeni, to parametr *τ* oznaczałby odległość od punktu początkowego. W zależności od modelowanego matematycznie procesu, parametry *τ, x*(*τ* ) mogą być różnie interpretowane.

Równania różniczkowe zwyczajne (32, 33) mogą mieć nieskończenie wiele rozwiązań. Dla przypadku płaskiego, są to krzywe  $x(\tau)$  identycznego kształtu, przesunięte względem siebie. Aby jednoznacznie zdefiniować taką krzywą, wystarczy wybrać jej dokładnie jeden punkt. Taki punkt nazywamy warunkiem początkowym<sup>14</sup>, a zagadnienie *problemem początkowym Cauchy'ego:*

$$
\begin{cases}\nx^{(n)}(\tau) = f(\tau, x(\tau), x'(\tau), \dots, x^{(n-1)}(\tau)) \\
x^{(n-1)}(\tau_0) = x_{n-1} \\
\vdots \\
x'(\tau_0) = x_1 \\
x(\tau_0) = x_0\n\end{cases}
$$
\n(34)

<sup>&</sup>lt;sup>14</sup>zwykle jest to punkt, który jest opisany przez parametry początkowe procesu, np. jaką wartość miała poszukiwana funkcja w momencie początkowym *τ*<sup>0</sup>

W przypadku równania różniczkowego pierwszego rzędu:

$$
\begin{cases}\nx'(\tau) = f(\tau, x(\tau)) \\
x(\tau_0) = x_0\n\end{cases}
$$
\n(35)

Aby móc znaleźć jednoznaczne rozwiązanie zagadnienia odnoszącego się do rzeczywistej sytuacji, problem powinien być przedstawiony w postaci *problemu Cauchy'ego.* Wówczas, dzięki związkowi z jakąś realną sytuacją jesteśmy w stanie przewidzieć ewolucję procesu.

### **Przykład[5]**

W momencie  $\tau_0$  wpłacamy do banku pewną kwotę<sup>15</sup>  $K_0$ . Bank oferuje nam oprocentowanie zmienne w czasie, które można opisać zależnością *p*(*τ* )*.* Jaka będzie wartość naszego kapitału po upływie czasu *α,* czyli w momencie *τ* =  $τ_0 + α$ ? Oczywiście odpowiedź znacząco zależy od tego jak w jakich odstępach czasu<sup>16</sup> bank nalicza nam odsetki. Załóżmy, że okres kapitalizacji wynosi *h,* wówczas:

$$
K(\tau + h) = K(\tau) + h \cdot p(\tau) \cdot K(\tau). \tag{36}
$$

Przekształćmy to równanie do postaci, w której będziemy mieli porównanie przyrostu kapitału ∆*K* = *K*(*τ* +*h*)*− K*(*τ* ) do przyrostu czasu *h,* czyli jakby szybkość wzrostu naszego kapitału.

$$
\frac{\Delta K}{h} = \frac{K(\tau + h) - K(\tau)}{h} = p(\tau)K(\tau). \tag{37}
$$

W ten sposób mamy wyznaczoną szybkość wzrostu naszego wkładu przy kolejnych kapitalizacjach. Jeżeli teraz przeanalizujemy zmiany naszego kapitału w kolejnych okresach *h*, aż do momentu  $\tau_0 + \alpha$  będziemy mogli wyznaczyć wartość naszego kapitału po upływie czasu *α.* Zatem nasz zysk. Pojawia się pytanie, co by się działo, gdyby bank stosował kapitalizację ciągłą. Czyli naliczał odsetki w każdej chwili. Wówczas okres kapitalizacji byłby porównywalny z zerem:  $h \to 0$ , a nasze równanie na szybkość wyglądało by:

$$
\begin{cases} \frac{dK}{d\tau} = p(\tau)K(\tau), \\ K(\tau_0) = K_0. \end{cases}
$$
\n(38)

Jest to równanie na szybkość chwilową zmiany naszego kapitału w czasie. Po lewej stronie występuje pierwsza pochodna funkcji opisującej nasz kapitał. A po prawej stronie związek funkcji z wysokością odsetek, a aktualną wartością kapitału. W drugiej linii mamy warunek, mówiący o tym jaką wartość miał nasz kapitał w chwili początkowej  $\tau_0$ .

<sup>15</sup>kapitał początkowy

<sup>16</sup>okres kapitalizacji odsetek

Odpowiedź na pytanie jaką kwotą będziemy dysponować po dowolnie długim czasie *α,* kiedy bank proponuje nam kapitalizację ciągłą można uzyskać rozwiązując równanie różniczkowe zwyczajne (38). Funkcja *K*(*τ* ) jest poszukiwaną funkcją, w równaniu uogólnionym (33), jest to funkcja *x*(*τ* )*.* Parametr  $\frac{dK}{d\tau}$ , to pierwsza pochodna poszukiwanej funkcji, czyli w równaniu uogólnionym *x*<sup>'</sup>(τ). Równanie przez nas uzyskane, jest zatem równaniem różniczkowym zwyczajnym pierwszego rzędu.

Innymi przykładami równań różniczkowych mogą być prawa fizyczne zapisane w postaci matematycznej. Znając prawa, które rządzą przyrodą, możemy zapisać je w postaci równań różniczkowych, których rozwiązanie pozwoli nam przewidzieć efekty naszej działalności. Tak jest też w Odlewnictwie. Analizując równania opisujące przepływ ciekłego metalu, dyfuzję pierwiastków i wymianę temperatury możemy przewidzieć, czy zaproponowana przez nas technologia produkcji odlewu da produkt bez wad, pożądany na rynku. Równania te jednak są nazbyt skomplikowane, by można było od nich rozpoczynać kurs numerycznego rozwiązywania równań różniczkowych.

Szybkość średnią z jaką poruszał się punkt materialny, definiujemy jako iloraz przyrostu drogi ∆*s* do czasu ∆*τ* w jakim ją pokonał:

$$
v_{sr} = \frac{\Delta s}{\Delta \tau}.\tag{39}
$$

Znów gdybyśmy byli zainteresowani szybkością, w każdej chwili czasu przeszlibyśmy do granicy z ∆*τ →* 0 i okaże się, że szybkość chwilowa jest pierwszą pochodną drogi względem czasu:

$$
v(\tau) = \frac{ds}{d\tau} = s'(\tau). \tag{40}
$$

Z kolei przyspieszenie, definiujemy jako przyrost prędkości ∆*v* do przyrostu czasu ∆*τ* :

$$
a_{sr} = \frac{\Delta v}{\Delta \tau}.\tag{41}
$$

I znów przyspieszenie chwilowe otrzymamy przechodząc z przyrostem czasu do granicy ∆*τ →* 0*.* Przyspieszenie chwilowe jest pochodną szybkości względem czasu i za razem drugą pochodną drogi względem czasu:

$$
a(\tau) = \frac{dv}{d\tau} = v'(\tau) = \frac{d^2s}{d\tau^2} = s''(\tau).
$$
 (42)

### **Przykład**

Biegacz biegnie z szybkością, którą można opisać równaniem *v*(*τ* ) = 4 *−*  $\frac{1}{1000}\tau$ ,  $\left[\frac{m}{s}\right]$ *s* ]*.* Policz jaką drogę pokona, biegnąc przez 20 min.

 $\blacksquare$ 

Zastanówmy się, co wiemy o opisywanym przypadku:

$$
v(\tau) = 4 - \frac{1}{1000}\tau, \left[\frac{m}{s}\right]
$$

$$
\tau_0 = 0, [s]
$$

$$
\tau_k = 20 \cdot 60, [s] = 1200, [s]
$$

Zadanie to można rozwiązać formułując odpowiednie równanie różniczkowe i znajdując jego rozwiązanie. Przywołajmy różniczkowy związek drogi i prędkości(40) i podstawmy nasze dane:

$$
s'(\tau) = 4 - \frac{1}{1000}\tau
$$

Po rozwiązaniu tego równania otrzymamy wzór na drogę jaką przebył nasz biegacz do momentu *τk.*

Jest to bardzo proste równanie różniczkowe i jego rozwiązanie można znaleźć wyznaczając całkę oznaczoną:

$$
s(\tau_k) = \int_{\tau_0}^{\tau_k} 4 - \frac{1}{1000} \tau d\tau.
$$

Metody rozwiązywania całek oznaczonych już znamy, więc moglibyśmy znaleźć tę wartość. Już jednak równania (38) nie dalibyśmy rady tak rozwiązać, ponieważ poszukiwana funkcja występuje po prawej stronie. Musimy zatem poznać bardziej wyszukane metody przybliżonego rozwiązywania równań różniczkowych, dedykowane specjalnie do rozwiązywania tych problemów.

### **4.1 Schemat Eulera**

Od tej pory zakładamy, że problem, który mamy do rozwiązania, to równanie różniczkowe z warunkiem początkowym (35).

Schemat Eulera to jedna z najprostszych metod znajdowania rozwiązań równań różniczkowych. Możemy ją wyprowadzić bezpośrednio z definicji pochodnej funkcji w punkcie.

$$
\frac{dx}{d\tau} = x'(\tau) = \lim_{h \to 0} \frac{x(\tau + h) - x(\tau)}{h}.\tag{43}
$$

Jak pamiętamy na maszynie cyfrowej nie jesteśmy w stanie wyznaczyć granicy funkcji. Jeżeli wiemy natomiast, że ta granica istnieje możemy wziąć

 $\blacksquare$ 

odpowiednio małe *h* i wyznaczyć przybliżoną wartość tej granicy. Dla takiego *h* można wzór (43) przekształcić do postaci:

$$
x'(\tau) \approx \frac{x(\tau + h) - x(\tau)}{h}.\tag{44}
$$

Mnożąc obie strony równania przez *h* i przenosząc odpowiednie składniki otrzymujemy schemat, który pozwala nam wyznaczać kolejne przybliżenia poszukiwanej funkcji *x*(*τ* ) :

$$
x(\tau + h) = x(\tau) + h \cdot x'(\tau). \tag{45}
$$

Mając jednak w pamięci postać problemu, który rozwiązujemy (35) możemy podstawić funkcję *f* w miejsce *x 0* :

$$
x(\tau + h) = x(\tau) + h \cdot f(\tau, x(\tau)). \tag{46}
$$

### **Przykład**

Rozwiąż równanie różniczkowe:

$$
x'(\tau) = \frac{3 \cdot \tau^2}{2 \cdot x(\tau)},
$$

przy warunku początkowym:

 $x(0) = 1.$ 

Znamy analityczne $^{17}$ rozwiązanie tego zadania:

$$
x(\tau) = \sqrt{\tau^3 + 1}.
$$

Możemy łatwo sprawdzić, że rzeczywiście jest to rozwiązanie. Wystarczy zróżniczkować funkcję *x* względem *τ* :

$$
x'(\tau) = \frac{3\tau^2}{2\sqrt{\tau^3 + 1}} = \frac{3 \cdot \tau^2}{2 \cdot x(\tau)}.
$$

Szukamy rozwiązania w punkcie  $\tau = 5$ . Rozwiązanie dokładne będzie wynoszukamy rozwiązania w punkcie  $\tau=$  5. Kozwiązanie dokładne będzie wyno-<br>siło √126 ≈ 11.225. Poszukajmy teraz rozwiązania przybliżonego. Najpierw zastosujemy schemat Eulera dla *h* = 1 :

zlassosyemy senhau Luleta dia 
$$
h^2 - 1
$$
.  
\n
$$
x(1) = x(0) + h \cdot x'(0) = x(0) + h \cdot \frac{30^2}{2 \cdot x(0)} = 1,
$$
\n
$$
x(2) = x(1) + h \cdot x'(1) = x(1) + h \cdot \frac{3 \cdot 1^2}{2 \cdot x(1)} = 2.5,
$$
\n
$$
x(3) = x(2) + h \cdot x'(2) = x(2) + h \cdot \frac{3 \cdot 2^2}{2 \cdot x(2)} = 4.9,
$$

 $17$ dokładne

$$
x(4) = x(3) + h \cdot x'(3) = x(3) + h \cdot \frac{3 \cdot 3^2}{2 \cdot x(3)} \approx 7.65, 5
$$
  

$$
x(5) = x(4) + h \cdot x'(4) = x(4) + h \cdot \frac{3 \cdot 4^2}{2 \cdot x(4)} \approx 10.79.
$$

Przy takim *h* wyliczona dla punktu  $\tau = 5$  wartość wyniosła  $x(5) = 10.79$ Jak widać, popełniamy błąd bliski 0*.*435*.* Spróbujmy teraz rozwiązać to równanie dla  $h = \frac{1}{2}$ 2 *.* Spodziewamy się, że zmniejszenie kroku wywoła poprawę dokładności obliczeń:

$$
x(0.5) = x(0) + h \cdot \frac{3 \cdot 0^2}{2 \cdot x(0)} = 1,
$$
  
\n
$$
x(1) = x(0.5) + h \cdot \frac{3 \cdot 0.5^2}{2 \cdot x(0.5)} = 1.1875,
$$
  
\n
$$
x(1.5) = x(1) + h \cdot \frac{3 \cdot 1^2}{2 \cdot x(1)} \approx 1.819,
$$
  
\n
$$
x(2) = x(1.5) + h \cdot \frac{3 \cdot 1.5^2}{2 \cdot x(1.5)} \approx 2.747,
$$
  
\n
$$
x(2.5) = x(2) + h \cdot \frac{3 \cdot 2^2}{2 \cdot x(2)} \approx 3.839,
$$
  
\n
$$
x(3) = x(2.5) + h \cdot \frac{3 \cdot 2^2}{2 \cdot x(2.5)} \approx 5.06,
$$
  
\n
$$
x(3.5) = x(3) + h \cdot \frac{3 \cdot 3^2}{2 \cdot x(3.5)} \approx 6.394,
$$
  
\n
$$
x(4) = x(3.5) + h \cdot \frac{3 \cdot 3^2}{2 \cdot x(3.5)} \approx 7.831,
$$
  
\n
$$
x(4.5) = x(4) + h \cdot \frac{3 \cdot 4^2}{2 \cdot x(4)} \approx 9.363,
$$
  
\n
$$
x(5) = x(4.5) + h \cdot \frac{3 \cdot 4.5^2}{2 \cdot x(4.5)} \approx 10.985.
$$

Rzeczywiście zmniejszenie kroku schematu poprawiło jakość rozwiązania. błąd, który teraz popełniamy wynosi 0*.*24 – niemalże dwukrotnie mniejszy błąd.

### **4.2 Schematy jednokrokowe**

Schemat Eulera (§4.1) jest jednym z przykładów dużo szerszej klasy schematów różnicowych. W ogólnym przypadku możemy je zapisać:

$$
x(\tau + h) = x(\tau) + h \cdot \Phi(h, \tau, x(\tau), x(\tau + h)). \tag{47}
$$

Jeżeli funkcja  $\Phi$  nie zależy od  $x(\tau + h)$  to mamy do czynienia ze schematem jednokrokowym jawnym<sup>18</sup>, jeżeli zależy, to schemat nazywamy niejawnym<sup>19</sup>. Jeżeli schemat jest otwarty, możemy go zapisać w postaci:

$$
x(\tau + h) = x(\tau) + h \cdot \Phi(h, \tau, x(\tau), x(\tau + h)). \tag{48}
$$

<sup>18</sup>otwartym

<sup>19</sup>zamkniętym

 $\blacksquare$ 

### **4.2.1 Przykłady schematów jednokrokowych**

Przytoczymy tu kilka przykładów schematów jednokrokowych. Jest ich bardzo wiele, podobnie jak w przypadku różnych metod całkowania numerycznego, możemy je stosować w zależności od rozwiązywanego zagadnienia. Wybierając bardziej skomplikowane metody możemy uzyskiwać dokładniejsze rozwiązanie już przy dużych wartościach kroku *h.* Niestety, schematy te wymagają dużo większego nakładu obliczeń i w efekcie, często wystarczy użyć schematu "słabszego" ale skrócić krok *h*.

 $\rightsquigarrow$  ZMODYFIKOWANY SCHEMAT EULERA

Zmodyfikowany schemat Eulera jest postaci:

$$
x(\tau + h) = x(\tau) + h \cdot f\left(\tau + \frac{1}{2}h, x(\tau) + \frac{1}{2}hf(\tau, x(\tau))\right). \tag{49}
$$

W schemacie tym bierzemy pod uwagę wartości funkcji *f* w punkcie *τ* oraz w punkcie  $\tau + \frac{1}{2}$  $\frac{1}{2}h$ . Jest to jakby poprawianie wyliczonej wartości pochodnej. Dzięki temu wartość uzyskana powinna być dokładniejsza, jednak czas mamy tu znacznie więcej operacji arytmetycznych oraz odwołań do wartości funkcji w porównaniu do schematu Eulera (46).

 $\rightsquigarrow$  SCHEMAT HENNA (TRAPEZÓW)

Schemat Henna nazywany jest także schematem trapezów, jest tak ze względu na to, że we wzorze go opisującym można zauważyć analogię do wzoru na wyliczanie pola trapezu:

$$
x(\tau + h) = x(\tau) + \frac{1}{2}h \cdot (f_{\tau} + f(\tau + h, x(\tau) + hf_{\tau})),
$$
 (50)

w powyższym wzorze przez  $f_\tau$  rozumiemy  $f(\tau, x(\tau))$ . W schemacie tym wartość funkcji *f* w punktach *τ* i *τ* + *h* uśredniamy. Postać równania z którego wyliczamy wartość średniej jest zbliżona do wzoru na wartość pola trapezu, stąd druga nazwa tej metody.

### **4.3 Przykłady zastosowań schematów różnicowych**

Schematy różnicowe służą do rozwiązywania zagadnień, które można opisać przy pomocy problemu początkowego Cauchy'ego (35) i interesuje nas ewolucja wartości *x*(*τ* ) w zależności od parametru *τ.* Parametr *τ* jest najczęściej interpretowany jako czas. W bardziej skomplikowanych problemach fizycznych funkcja  $x(\tau, v_1, v_2, \ldots)$  może zależeć od ciągu parametrów. Wówczas funkcja prawej strony *f* w równaniu (35) może zawierać też pochodne funkcji *x* względem innych parametrów. Mamy wówczas do czynienia z równaniem, które nazywamy równaniem różniczkowym o pochodnych cząstkowych. Przykładem takiego równania jest równanie Fouriera - Kirchhoffa. Jest

to równanie stosowane:

$$
c\varrho\frac{\partial T}{\partial \tau} = \frac{\partial}{\partial x}\left(\lambda \frac{\partial T}{\partial x}\right) + \frac{\partial}{\partial y}\left(\lambda \frac{\partial T}{\partial y}\right) + \frac{\partial}{\partial z}\left(\lambda \frac{\partial T}{\partial z}\right) + \dot{q}
$$
(51)

Opisuje ono rozkład temperatury *T* w danym ośrodku, w czasie. Wiemy z codziennego doświadczenia, że temperatura nie zależy tylko od momentu w którym ją mierzymy, ale również od miejsca w którym pomiar został dokonany. Dlatego temperatura jest funkcją zależną od parametrów takich jak czas *τ* oraz położenie *x, y, z,* możemy zapisać *T*(*τ, x, y, z*)*.* Zależność temperatury od lokalizacji jest w tym równaniu uwzględniona po prawej stronie. *∂* to symbol pochodnej cząstkowej. W każdym z kierunków *x, y, z* bierzemy pochodne cząstkowe. Parametr *λ* jest współczynnikiem przewodzenia ciepła, *c* oznacza ciepło właściwe,  $\rho$  gęstość substancji. Zatem te trzy składniki sumy: *∂ ∂z* (λ $\frac{\partial T}{\partial x}$ za ciep*i*<br>∂*x* ) + ∂≀ *λ*<br>*∂y* (λ $\frac{\partial T}{\partial y}$  $\frac{\partial T}{\partial y}$  +  $\frac{\partial}{\partial y}$ *, <u>θ</u> gest<br>*  $\frac{\partial}{\partial z}$  *(λ* $\frac{\partial T}{\partial z}$ stosc substancji. zatem te trzy składniki sumy:<br>∂z ) oznaczają wpływ temperatury "w okolicy" na zmianę temperatury w analizowanym punkcie. Podczas krzepnięcia wydziela się dodatkowe ciepło związane ze zmianą stanu skupienia substancji. Szybkość z jaką się ono wydziela opisuje funkcja ˙*q.* W przypadku, gdy nie ma zmiany stanu skupienia funkcja *q* będzie równa zeru. Pochodna temperatury po prawej stronie *∂T ∂τ ,* to nic innego jak szybkość zmiany temperatury w czasie. We wcześniejszych paragrafach oznaczaliśmy ją jako *T'*(*τ*). Zatem równanie to (51) opisuje bilans między trzema szybkościami zmiany temperatury:

- szybkość zmiany temperatury w czasie:  $\frac{\partial T}{\partial \tau}$ ;
- szybkość zmiany temperatury w przestrzeni: *∂ s*zybkos<br>*∂<sub><i>d</sub>* (λ*∂T*<br>*∂x*</sub> *∂x* ) + *∂*<br>*∂x* ) + *∂*  $\frac{\partial}{\partial y}$   $\left(\lambda \frac{\partial T}{\partial y}\right)$ tempera<br>2*y* ) + 2*∂ − a α d a d a d a d a z i* W I<br> *∂z* ) ;
- szybkość zmiany temperatury związana ze zmianą stanu skupienia: ˙*q.*

Do rozwiązania tego typu zadań można zastosować jedną z wielu numerycznych metod rozwiązywania równań różniczkowych cząstkowych. Na bazie takich metod pracuje wiele programów służących do symulowania przebiegu procesów odlewniczych. Najbardziej popularne programy komercyjne, to: MAGMASoft $\overline{\mathcal{R}}$  – metoda różnic skończonych, ProCAST $\overline{\mathcal{R}}$  – metoda elementów skończonych, NovaFlow & Solid $\overline{\mathbb{R}}$  – metoda różnic skończonych.

### **Przykład**

Załóżmy, że znamy funkcję opisującą szybkość odprowadzania ciepła z analizowanego punktu *P.* Niech funkcja ta będzie postaci:

$$
R(\tau) = \frac{-10}{\tau + 1}, \left[\frac{K}{s}\right] \tag{52}
$$

W momencie  $\tau_0 = 0$ , temperatura zmierzona w punkcie P wynosiła 300°C. Do jakiej temperatury spadnie po czasie  $\alpha = 20, s$ ?

Zadanie to można rozwiązać przy użyciu następującego równania różniczkowego:  $\overline{a}$ i

$$
\begin{cases}\nT'(\tau) = R(\tau) = \frac{-10}{\tau + 1}, \left[\frac{{}^{\circ}\mathrm{C}}{s}\right] \\
T(0) = 300, {}^{\circ}\mathrm{C}.\n\end{cases}
$$

Rozwiązaniem dokładnym tego równania jest funkcja:

$$
T(\tau) = -10\ln(\tau + 1) + 300.
$$

Rozwiązanie przybliżone możemy uzyskać:

- całkując  $R(\tau)$ , którąś z poznanych metod numerycznych:  $\int_0^{20} R(\tau) d\tau;$
- poszukując rozwiązania schematem Eulera:  $T(\tau + h) = T(\tau) + h \cdot R(\tau);$
- poszukując rozwiązania, innym poznanym schematem:
	- **–** zmodyfikowanym schematem Eulera (49),
	- **–** schematem Henna (50).

### **4.4 Sprawozdanie z laboratoriów**

Sprawozdanie powinno być napisane odręcznie. Jako wydruki można załączyć wykresy, ewentualnie tabelę z wyliczeniami kolejnych przybliżeń, o ile takie byłyby przygotowywane w arkuszu kalkulacyjnym.

Sprawozdanie powinno składać się z pięciu części: część teoretyczna, przedstawienie rozwiązywanego problemu, obliczenia, analiza uzyskanych wyników, wnioski.

#### **Część teoretyczna**

Proszę przedstawić co to jest równanie różniczkowe, w jakich sytuacjach je stosujemy – można podać przykłady, krótko opisać schematy różnicowe.

### **Przedstawienie rozwiązywanego problemu**

Proszę zamieścić problem początkowy, który będziecie Państwo rozwiązywać, podać jego dokładne rozwiązanie i napisać, które zagadnienie wybraliście na temat swojego sprawozdania z listy:

¥

- 1) wpływ zagęszczania kroku *h* dla każdej z metod przybliżonego rozwiązywania równań różniczkowych (46, 49, 50) oraz analiza porównawcza tego zachowania metod, czyli próba udzielenia odpowiedzi na pytanie: dla której z metod ten wpływ był największy,
- 2) dla różnych kroków schematu *h* sprawdzić, która z poznanych metod daje najlepsze przybliżenie poszukiwanej wartości funkcji oraz próba odpowiedzi na pytanie: która z metod jest najmniej czuła na zmianę długości kroku *h,*
- 3) dla każdej metody przy kroku  $h = \frac{1}{4}$ 4 przeanalizować przebieg krzywej rozwiązania dokładnego i porównać wartości wyliczone schematami z wartościami dokładnymi, przeanalizować jak zachowuje się błąd podczas kolejnych przybliżeń (błąd może się kumulować – rosnąć, być stały, może też maleć – dokładność rozwiązania się poprawia), zachowanie której z metod możemy uznać za najbardziej pożądane?

Analiza proponowana w punkcie trzecim jest najbardziej skomplikowana dlatego studenci, którzy podejmą się tego zadania mogą liczyć na ocenę celującą.

### **Obliczenia**

Proszę przedstawić wyznaczone przybliżenia dla wszystkich poznanych schematów przy krokach  $h = \frac{1}{2}$  $\frac{1}{2}, h = \frac{1}{4}$  $\frac{1}{4}$  oraz wartości dokładne wyznaczone w tych punktach.

### **Analiza wyników**

Proszę przygotować wykresy adekwatne do wybranego przez Państwo tematu i postarać się je trafnie omówić, w kontekście analizowanego zagadnienia.

### **Wnioski**

Proszę przedstawić wnioski wynikające z przeprowadzonej i zaprezentowanej przez Państwo pracy.

*W razie wszelkich problemów i niejasności zapraszam na konsultacje.*

# **Literatura**

- [1] Zenon Fortuna, Bohdan Macukow, Janusz Wąsowski *Metody numeryczne.* WNT, Warszawa 1993
- [2] Franciszek Leja *Rachunek różniczkowy i całkowy.* BM, Warszawa 1970
- [3] *http://www.wikipedia.org/,* encyklopedia internetowa *"Wikipedia"*
- [4] *http://wazniak.mimuw.edu.pl,* materiały zamieszczone w internecie, data pobrania: listopad 2008
- [5] Andrzej Palczewski *Równania różniczkowe zwyczajne.* WNT Warszawa